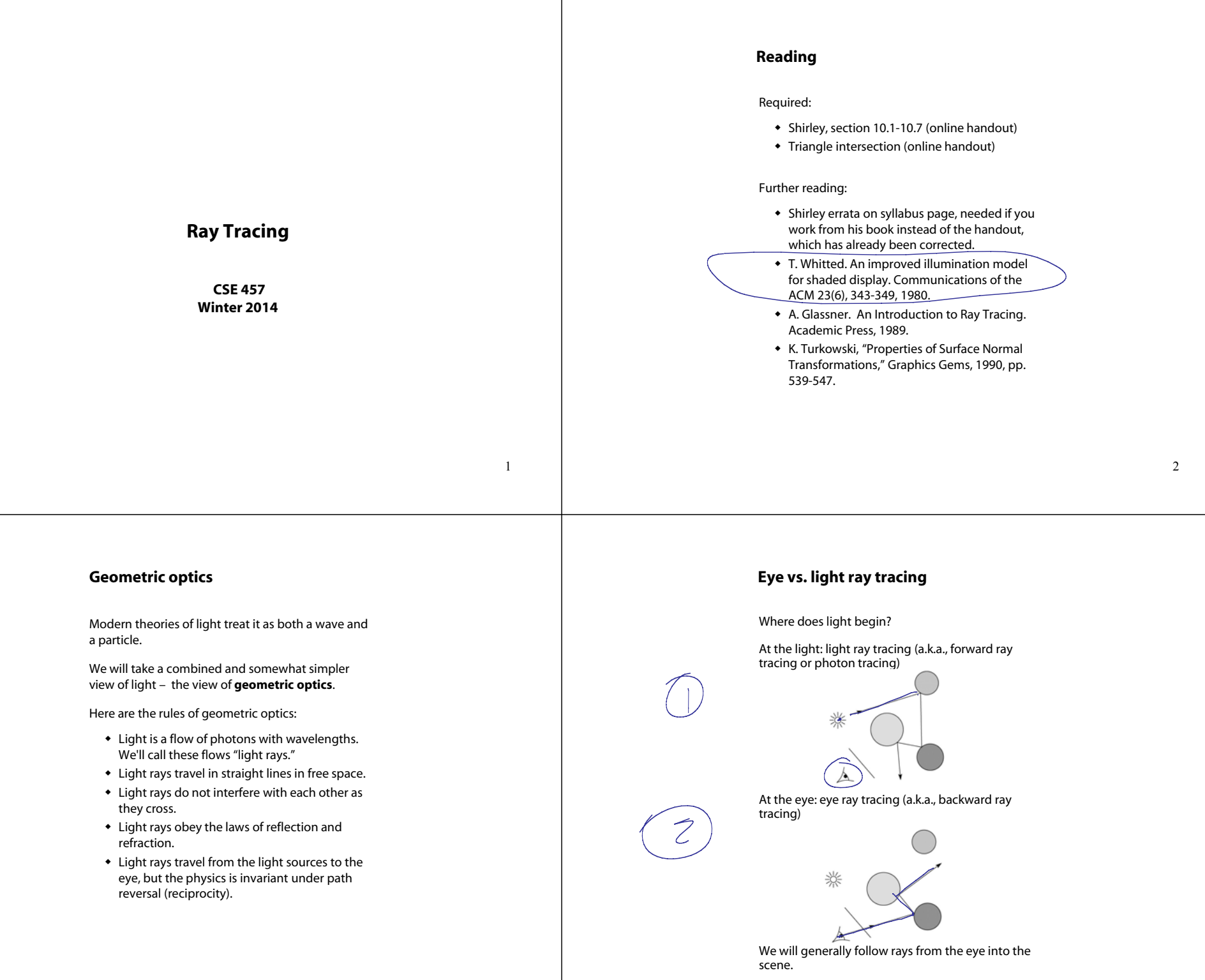

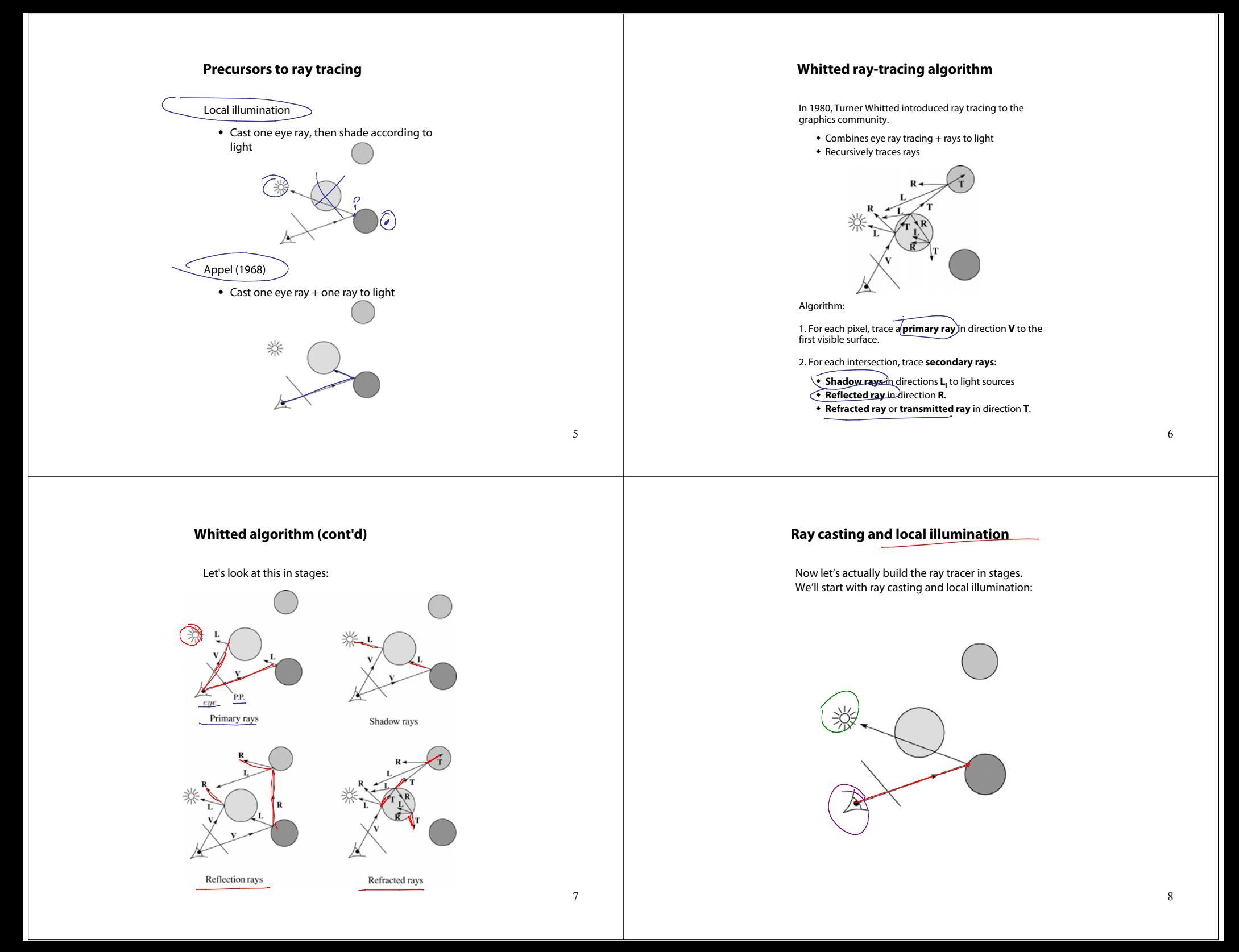

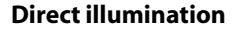

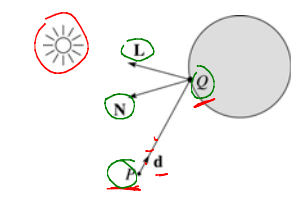

A ray is defined by an origin *P* and a unit direction **d** and is parameterized by *t > 0*:

 $$ 

Let *I*(*P*, **d**) be the intensity seen along a ray. Then:

$$
I(P, \mathbf{d}) = \left(I_{\text{direct}}\right)
$$

where

 $\bullet$  *I*<sub>direct</sub> is computed from the Blinn-Phong model

We build a ray traced image by casting rays through

JW

**Ray-tracing pseudocode**

**function** *traceImage* (scene): **for each** pixel (i,j) in image *A* **<sup>=</sup>***pixelToWorld*(i,j)

> *P* <sup>=</sup>**COPd** = (*<sup>A</sup>* - *<sup>P</sup>*)/|| *<sup>A</sup>* – *<sup>P</sup>*|| I(i,j) = *traceRay*(scene, *P*, **d**)

**function** *traceRay*(scene, *P*, **d**):

(t**,∕N**, mtrl) ← scene.*intersect* (*P*, **d**) *Q*)← ray (*P*, **d**) evaluated at (t  $I = \frac{\text{Shade}}{N}$  *School* 

end for **end function**

**return** I **end function**

each of the pixels.

# **Shading in "Trace"**

The Trace project uses a version of the Blinn-Phong shading equation we derived in class, with two modifications:

Distance attenuation is clamped to be at most 1:

$$
A_j^{dist} = \min\left\{\left\{\frac{1}{a_j + b_j r_j + c_j r_j^2}\right\}\right\}
$$

 Shadow attenuation *A*shadow is included.  $\sim$ 

Here's what it should look like:

$$
I = \underbrace{K_{\Theta} + K_{\Theta} I_{\text{La}}}_{I} + \underbrace{\sum_{j} A_{j}^{\text{shadow}} A_{j}^{\text{dist}} I_{L,j} B_{j}}_{I} \left[ K_{d}(\mathbf{N} \cdot \mathbf{L}_{j}) + K_{s}(\mathbf{N} \cdot \mathbf{H}_{j})^{\sigma_{s}} \right]
$$

**This is the shading equation to use in the Trace project!**

10

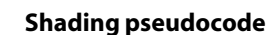

Next, we need to calculate the color returned by the *shade* function.

function *shade*(mtrl, scene, *Q*, **N**, **d**):\n\n
$$
Q \leftarrow \frac{mtrl.k_e + mtrl.k_a * l_{La}}{for each light source Light do:\n\n \n     atten = Light → distanceAttention(\n \n     L = Light → getDirection(\n \n     )  | ← l + atten*(diffuse term + specular term)
$$

**end forreturn** I

**end function**

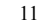

9

wtul

# **Ray casting with shadows**

Now we'll add shadows by casting shadow rays:

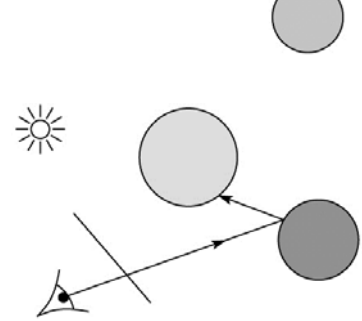

# **Shading with shadows**

To include shadows, we need to modify the shade function:

**function** *shade*(mtrl, scene, *Q*, **N**, **d**):

**return** I **end function**

l  $\leftarrow$  mtrl.k $_{\rm e}$  + mtrl. k $_{\rm a}$  \* I<sub>La</sub> **for each** light source Light **do**: atten = Light -> *distanceAttenuation*( *Q* ) \* Light -> *shadowAttenuation*( ) **L** = Light -> getDirection (Q) I ← I + atten\*(diffuse term + specular term) **end for**

**Shadow attenuation**

Computing a shadow can be as simple as checking to see if a ray makes it to the light source. For a point light source:

**function** *PointLight***::***shadowAttenuation(*scene*, P)*

**d** *<sup>=</sup>*getDirection( P )

(t, **N**, mtrl) scene.*intersect*(*P*, **d**)

- Compute t<sub>light</sub> **if** (t < tlight) **then**:
- $atten = (0, 0, 0)$
- **else**
- atten = (1, 1, 1) **end if**
- **return** atten

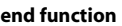

Note: we will later handle color-filtered shadowing, so this function needs to return a *color* value. For a directional light,  $t_{light} = ∞$ .

# **Recursive ray tracing with reflection**

Now we'll add reflection:

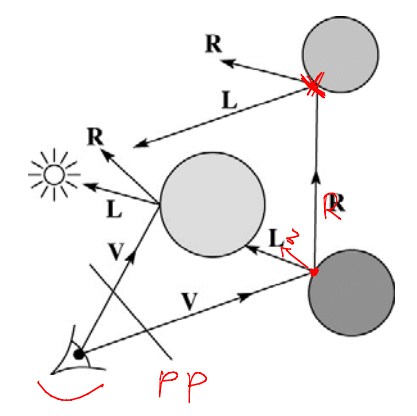

13

 $E$   $R$ 

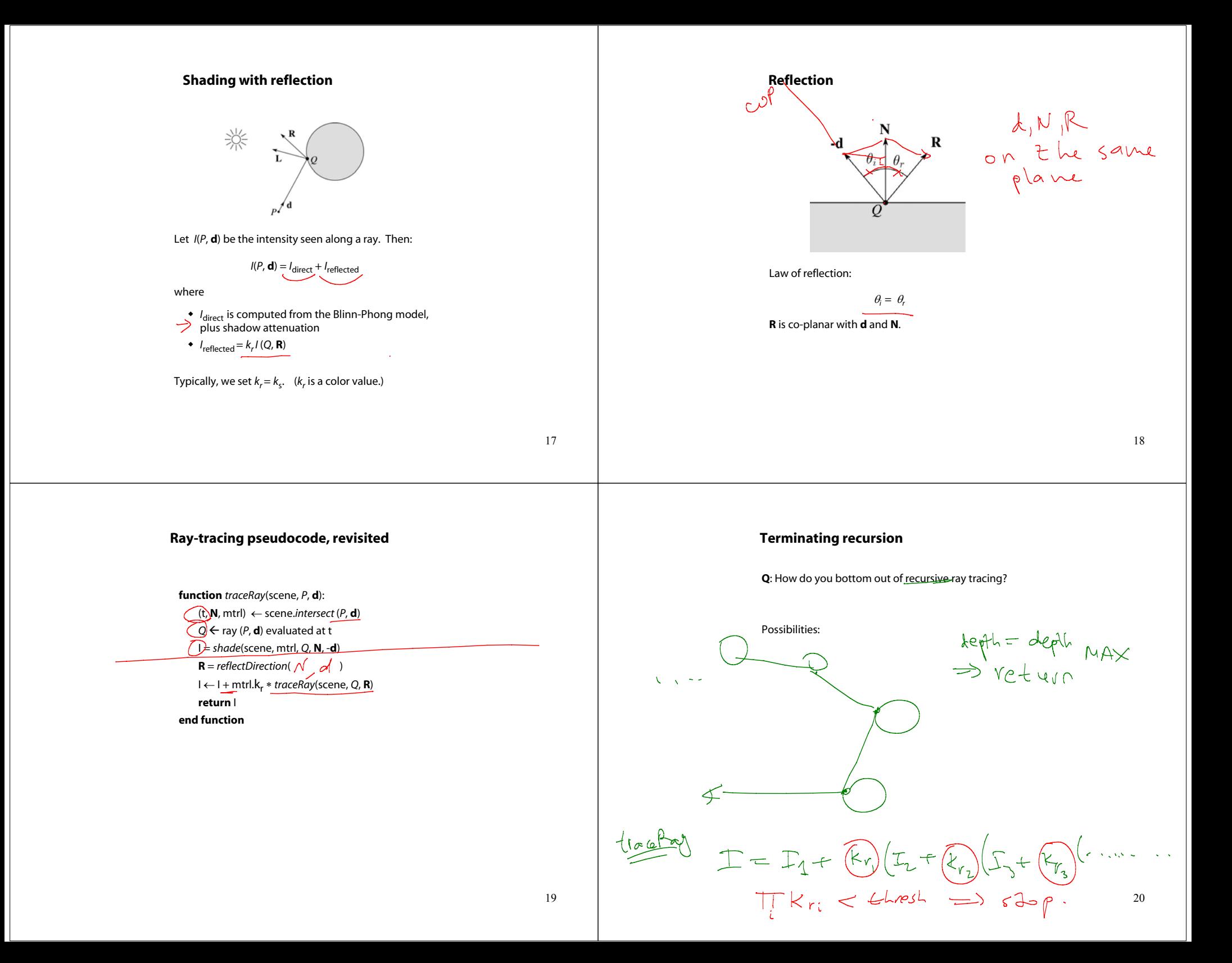

## **Whitted ray tracing**

### **Shading with reflection and refraction**

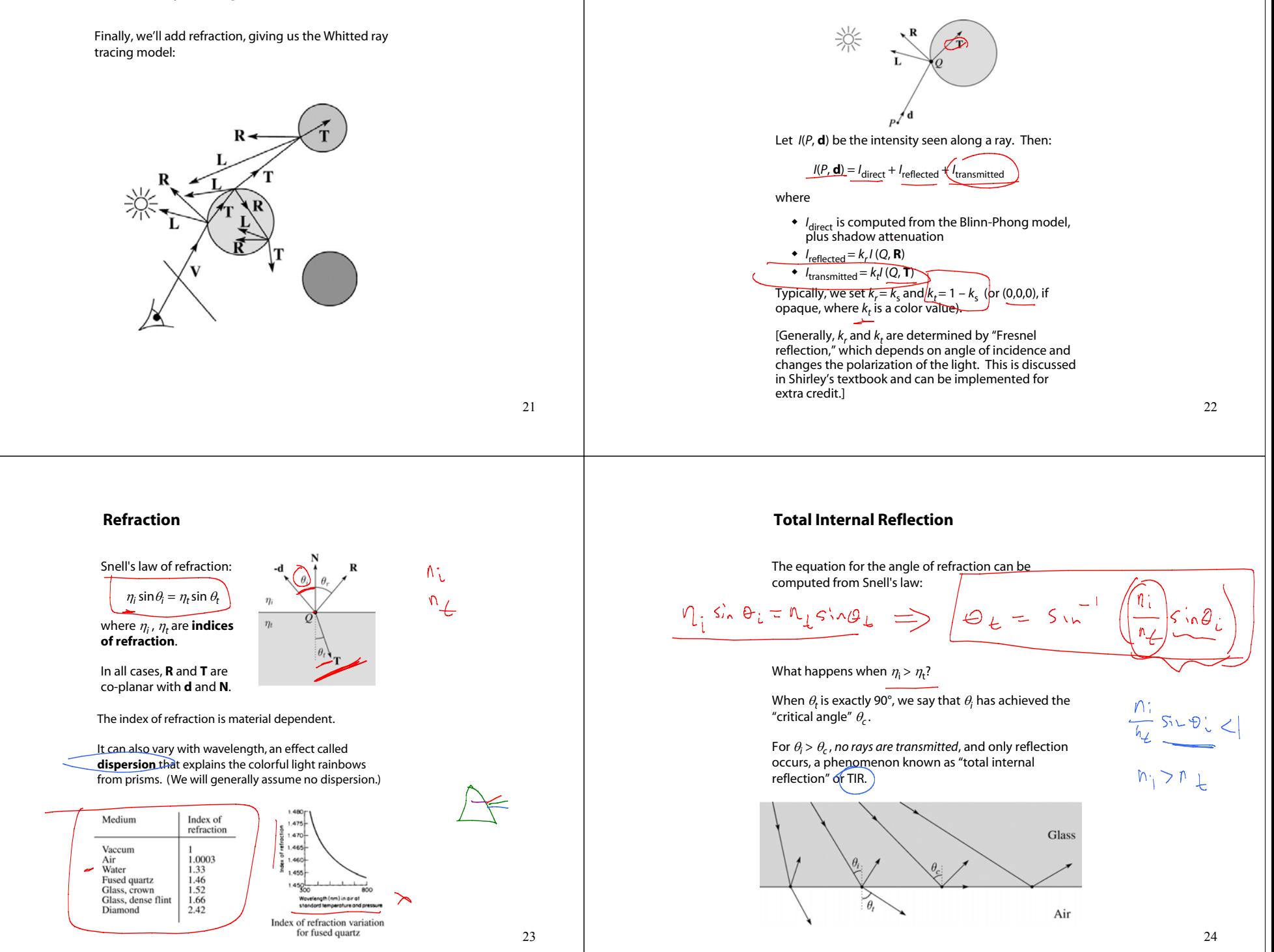

# **Shirley handout**

Shirley uses different symbols. Here is the translation between them:

> $\phi = \theta_t$  $\theta = \theta_r = \theta_i$  $n = \eta$ <sub>i</sub>  $n_t = \eta_t$ **r=Rt=T**

Also, Shirley has two important errors that have already been corrected in the handout.

But, if you're consulting the original text, be sure to refer to the errata posted on the syllabus and on the project page for corrections.

# 25

### **Terminating recursion, incl. refraction**

**Q**: *Now* how do you bottom out of recursive ray tracing?

 $K_{\{r_i,t_i\}} <$  thresh  $\implies$  stop  $k_{r_1}$   $kr_2$   $k_{t_1}$   $k_{r_2}$   $\cdots$   $\leq$   $\text{th}$   $\text{est}$ .

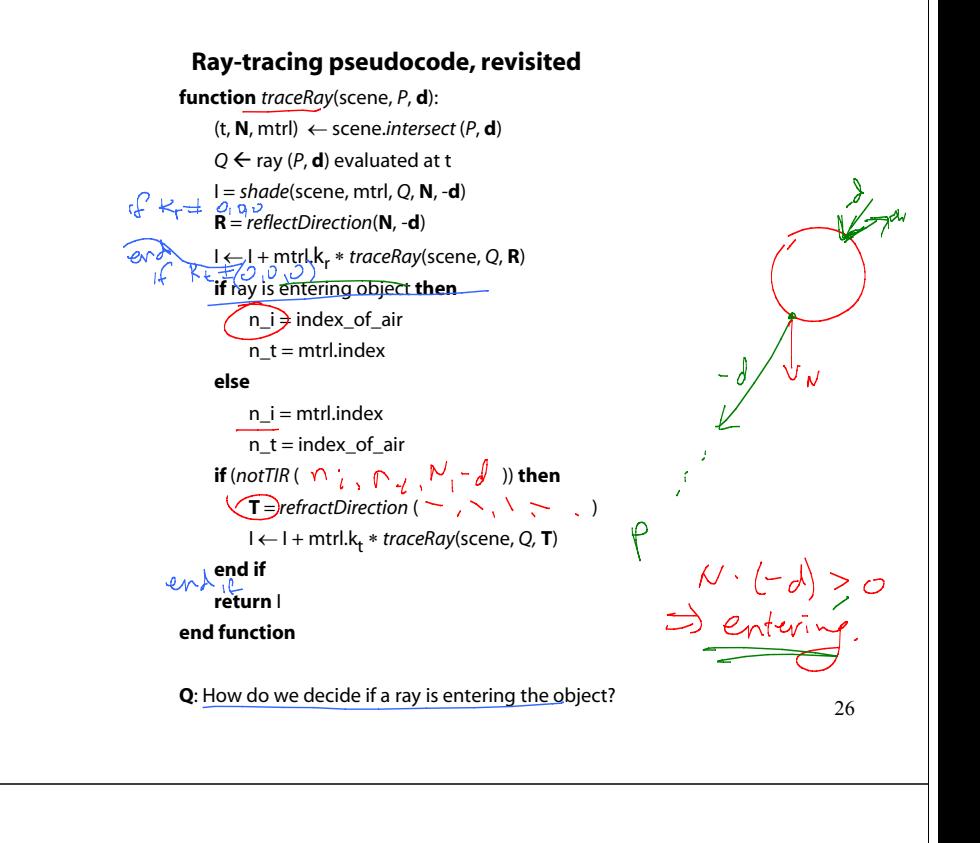

### **Shadow attenuation (cont'd)**

**Q**: What if there are transparent objects along a path to the light source?

 $\begin{array}{rcl} \mathcal{Q} & = & k_{\pm}^2. \end{array}$ 

We'll take the view that the color is really only at the surface, like a glass object with a colored transparency coating on it. In this case, we multiply in the<br>transparency constant,  $k_t$ , every time an object is entered or exited, possibly more than once for the same object.

ドヒュ

### **Shadow attenuation (cont'd)**

Another model would be to treat the glass as solidly colored in the interior. Shirley's textbook describes a the resulting volumetric attenuation based on Beer's Law, which you can implement for extra credit.

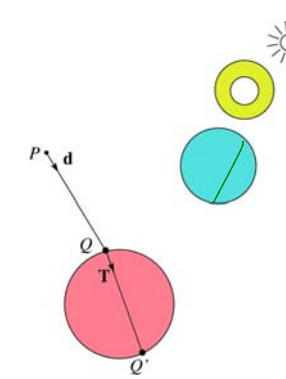

29

### **Normals and shading when inside**

When a ray is inside an object and intersects the object's surface on the way out, the normal will be pointing *away* from the ray (i.e., the normal always points to the outside by default).

You must *negate* the normal before doing any of the shading, reflection, and refraction that follows.

Finally, when shading a point inside of an object, apply  $k_t$  to the ambient component, since that "ambient light" had to pass through the object to get there in the first place.

# ん

# **Photon mapping**

Combine light ray tracing (photon tracing) and eye ray tracing:

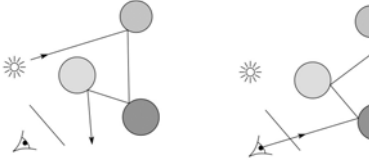

…to get **photon mapping**.

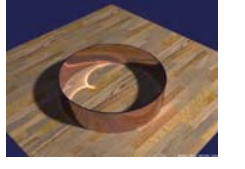

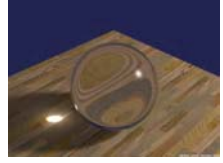

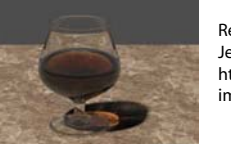

Renderings by Henrik Wann Jensen: http://graphics.ucsd.edu/~henrik/ images/caustics.html

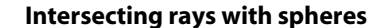

Now we've done everything except figure out what that "scene.*intersect*(*P*, **d**)" function does.

Mostly, it calls each object to find out the  $t$  value at which the</u> ray intersects the object. Let's start with intersecting spheres…

**Given**:

 The coordinates of a point along a ray passing through *P* in the direction **d** are:

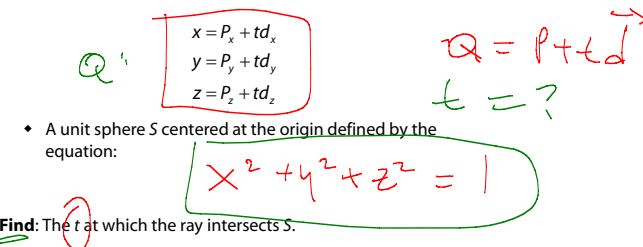

### **Intersecting rays with spheres**

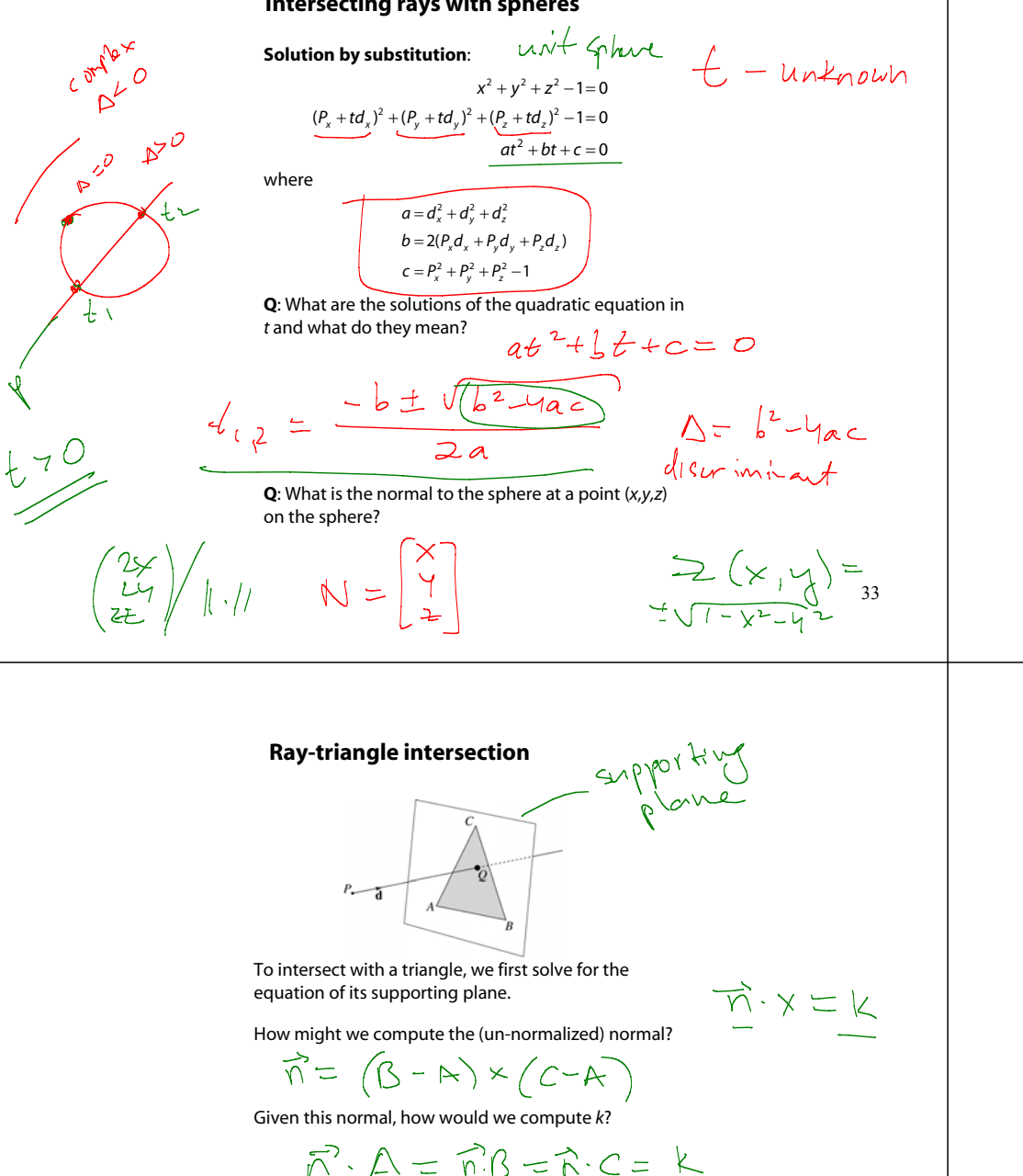

**Ray-plane intersection**

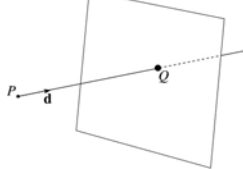

We can write the equation of a plane as:

 $\Rightarrow$   $\vec{n}\cdot\vec{x} = k$  $ax + by + cz = k$ 

The coefficients *<sup>a</sup>*, *b*, and *<sup>c</sup>* form a vector that is normal to the plane,  $\mathbf{n} = [a \ b \ c]^T$ . Thus, we can re-write the plane equation as:

 $n = \begin{pmatrix} a \\ b \end{pmatrix}$ 

か・マ ニヒ

We can solve for the intersection parameter (and thus the point):

 $Q = P + t \hat{d}$ 34

### **3D inside-outside test**

One way to do this "inside-outside test," is to see if *Q* lies on the left side of each edge as we move counterclockwise around the triangle.

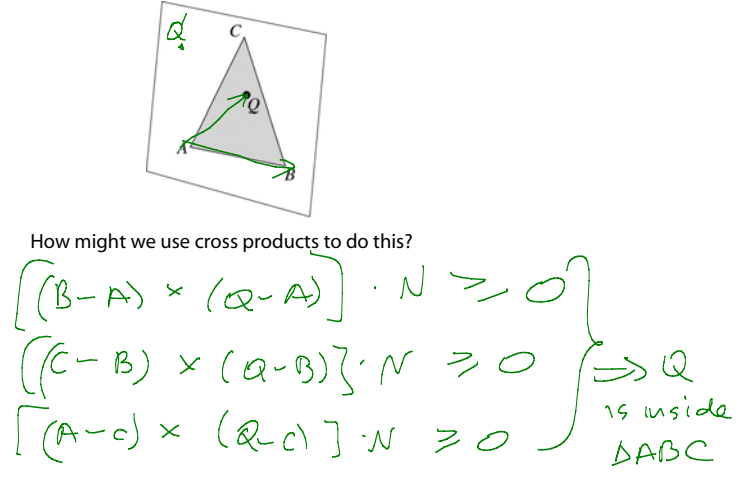

based or prev. sticle compute Q

Using these coefficients, we can solve for *Q*. Now, we need to decide if *Q* is inside or outside of the triangle.

# **2D inside-outside test**

Without loss of generality, we can perform this same test after projecting down a dimension:

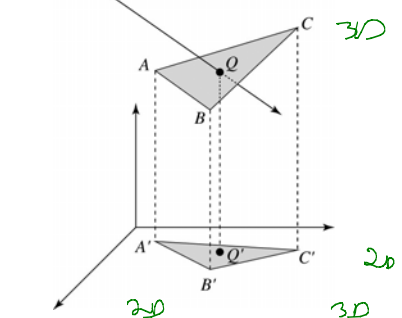

If *Q'* is inside of *A'B'C'*, then *Q* is inside of *ABC*. Why is this projection desirable? more ebliant

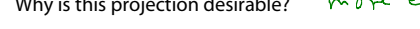

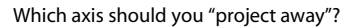

# **Computing barycentric coordinates**

Given a point *Q* that is inside of triangle *ABC*, we can solve for *Q*'s barycentric coordinates in a simple way:

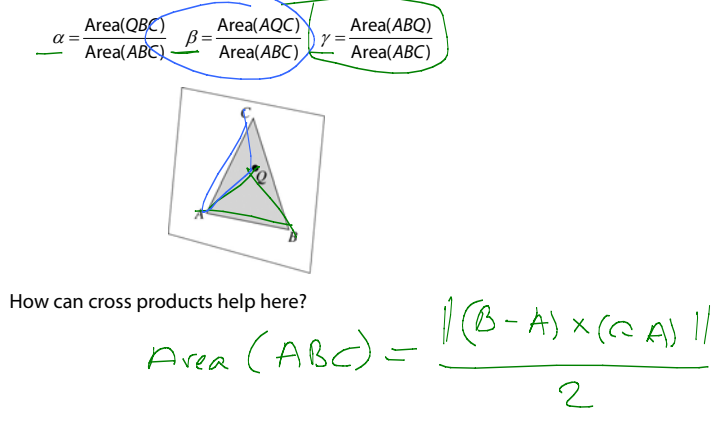

In the end, these calculations can be performed in the 2D projection as well!

# **Barycentric coordinates**

### As we'll see in a moment, it is often useful to represent *Q* as an **affine combination** of *A*, *B*, and *C*:

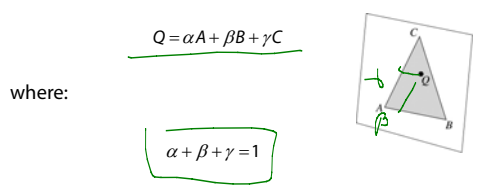

We call  $\alpha$ ,  $\beta$ , and  $\gamma$ , the **barycentric coordinates** of Q with respect to *A*, *B*, and *C*.

$$
Q = \beta (B-R) + \delta (C-A) + A
$$
  
=  $\beta B - \beta A + \delta C - \delta A + A$   
=  $(1-\beta B)A + \beta B + \delta C$   

$$
L = L - \beta - \delta
$$

**Interpolating vertex properties**

The barycentric coordinates can also be used to interpolate vertex properties such as:

- material properties
- texture coordinates
- normals

For example:

 $\overline{ }$ 

$$
k_d(Q) = \alpha k_d(A) + \beta k_d(B) + \gamma k_d(C)
$$

Interpolating normals, known as **Phong** *interpolation*, gives triangle meshes a smooth shading appearance. (Note: don't forget to normalize interpolated normals.)

 $N = \alpha N_A + \beta N_B + \gamma N_C$ 

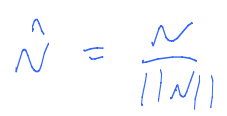

37

# **Epsilons**

Due to finite precision arithmetic, we do not always get the exact intersection at a surface.

**Q**: What kinds of problems might this cause?

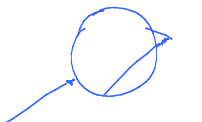

**Q**: How might we resolve this?

 $t>0$   $\rightarrow$   $t>h+1$ 

# 41

# **Intersecting with xformed geometry**

The intersected normal is in object (local) coordinates. How do we transform it to world coordinates?

### **Intersecting with xformed geometry**

In general, objects will be placed using transformations. What if the object being intersected were transformed by a matrix M?

Apply  $M^{-1}$  to the ray first and intersect in object (local) coordinates!

### **Summary**

What to take home from this lecture:

- The meanings of all the boldfaced terms.
- Enough to implement basic recursive ray tracing.
- How reflection and transmission directions are computed.
- How ray-object intersection tests are performed on spheres, planes, and triangles
- How barycentric coordinates within triangles are computed
- How ray epsilons are used.